Міністерство освіти і науки України Національний технічний університет «Дніпровська політехніка»

Кафедра екології та технологій захисту навколишнього середовища

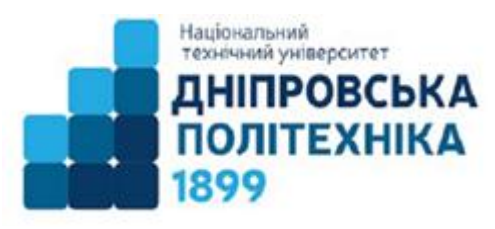

## **СИЛАБУС навчальної дисципліни**

«Геоінформаційні технології захисту довкілля**»**

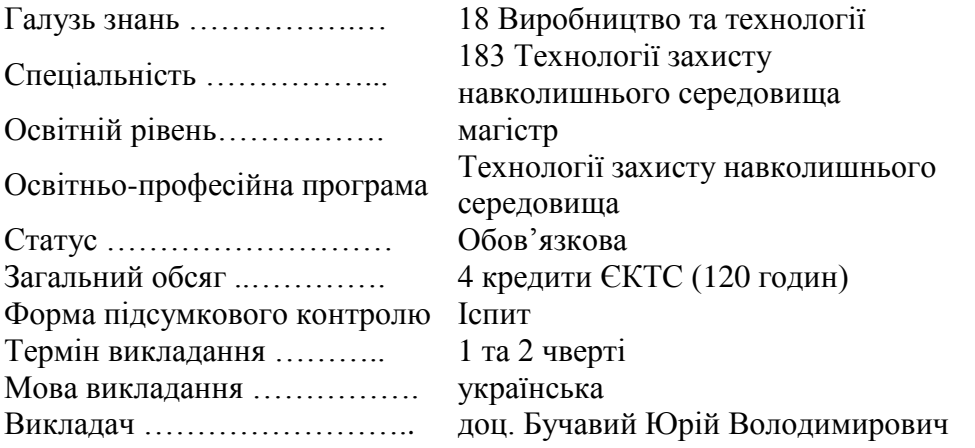

Силабус призначено для допомоги опанування студентом навчального контенту з дисципліни, підготовки та проходження контрольних заходів.

> Дніпро НТУ «ДП» 2022

## **Опис навчальної дисципліни.**

**Назва: «**Геоінформаційні технології захисту довкілля**»**

**Код:** С1

### **Викладач:**

Юрій Володимирович Бучавий, к.б.н., доцент кафедри екології та технологій захисту навколишнього середовища, тел. (056) 745-50-44, e-mail: buchaviy.yu.v@nmu.one,<http://ecology.nmu.org.ua/ua/Personal/Buchavy.php>

## **Результати навчання.**

Використовувати геоінформаційні системи для аналізу простороворозподілених даних щодо екологічного стану та якості компонентів навколишнього середовища.

Застосувати геоінформаційні системи для обробки масивів екологічної інформації при обґрунтуванні та розробці природоохоронних систем та технологій.

## **Форми організації занять.**

- Навчальні заняття лекції.
- Практична підготовка лабораторні заняття.
- Самостійна робота підготовка до лекційних та лабораторних занять.
- Контрольні заходи екзаменаційна робота, захист лабораторних робіт.

**Мета дисципліни** – формування у майбутніх фахівців умінь та компетенції з використання геоінформаційних технологій для аналізу просторово-розподілених даних про стан природно-техногенного середовища та якість компонентів довкілля, а також розробки та впровадження заходів з захисту навколишнього середовища та раціонального природокористування.

#### **Календарно-тематичний план.**

Тематичний план та розподіл обсягу часу з дисципліни «Геоінформаційні технології захисту довкілля»

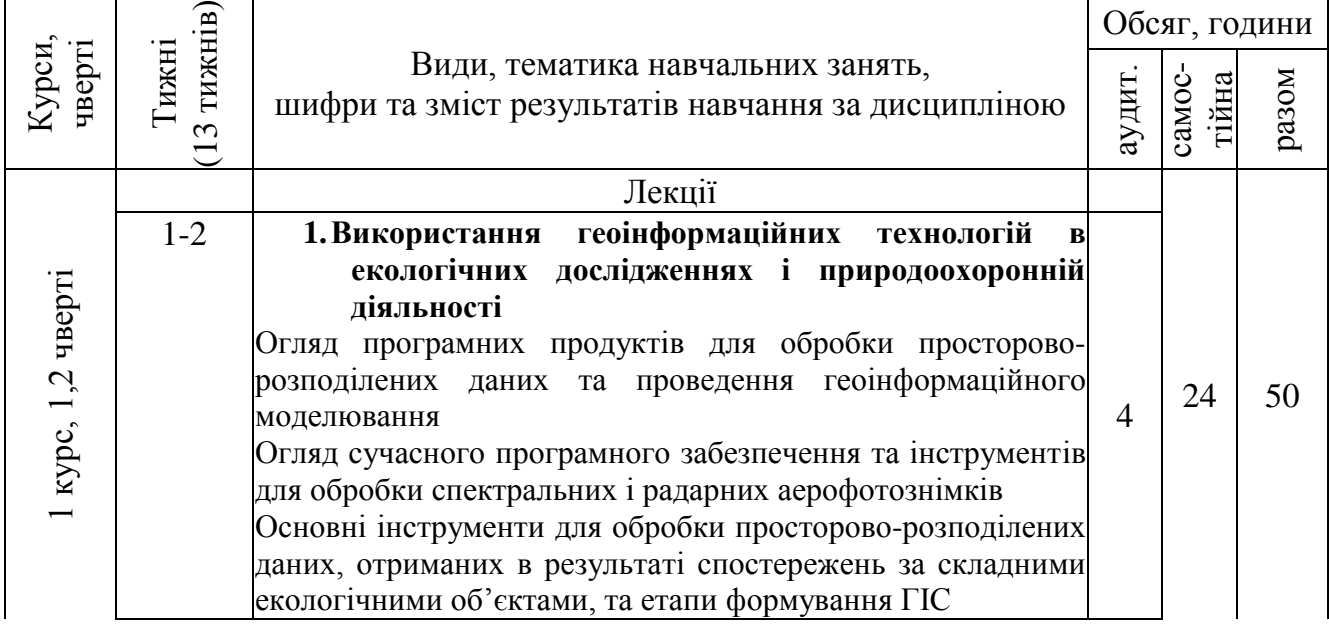

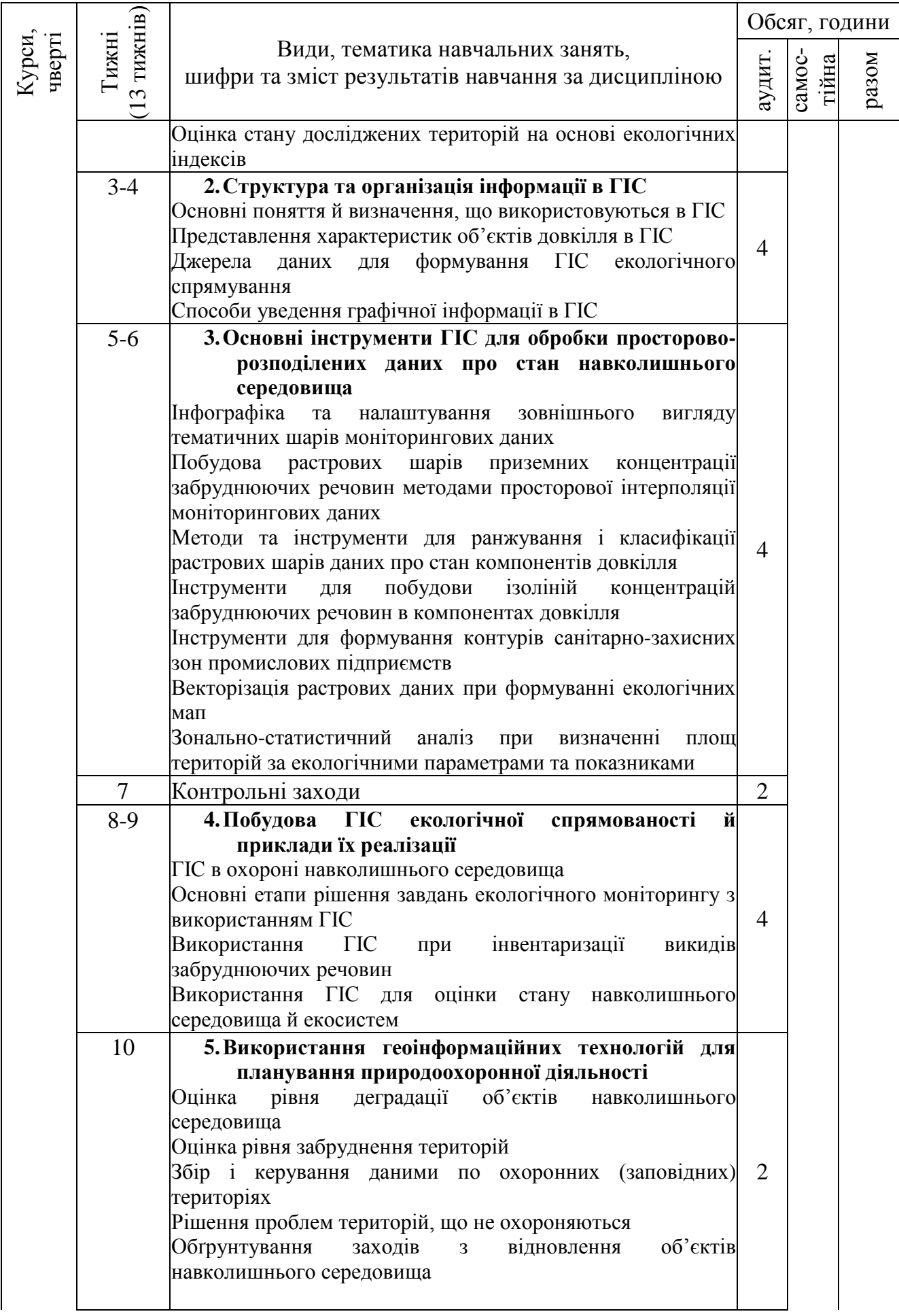

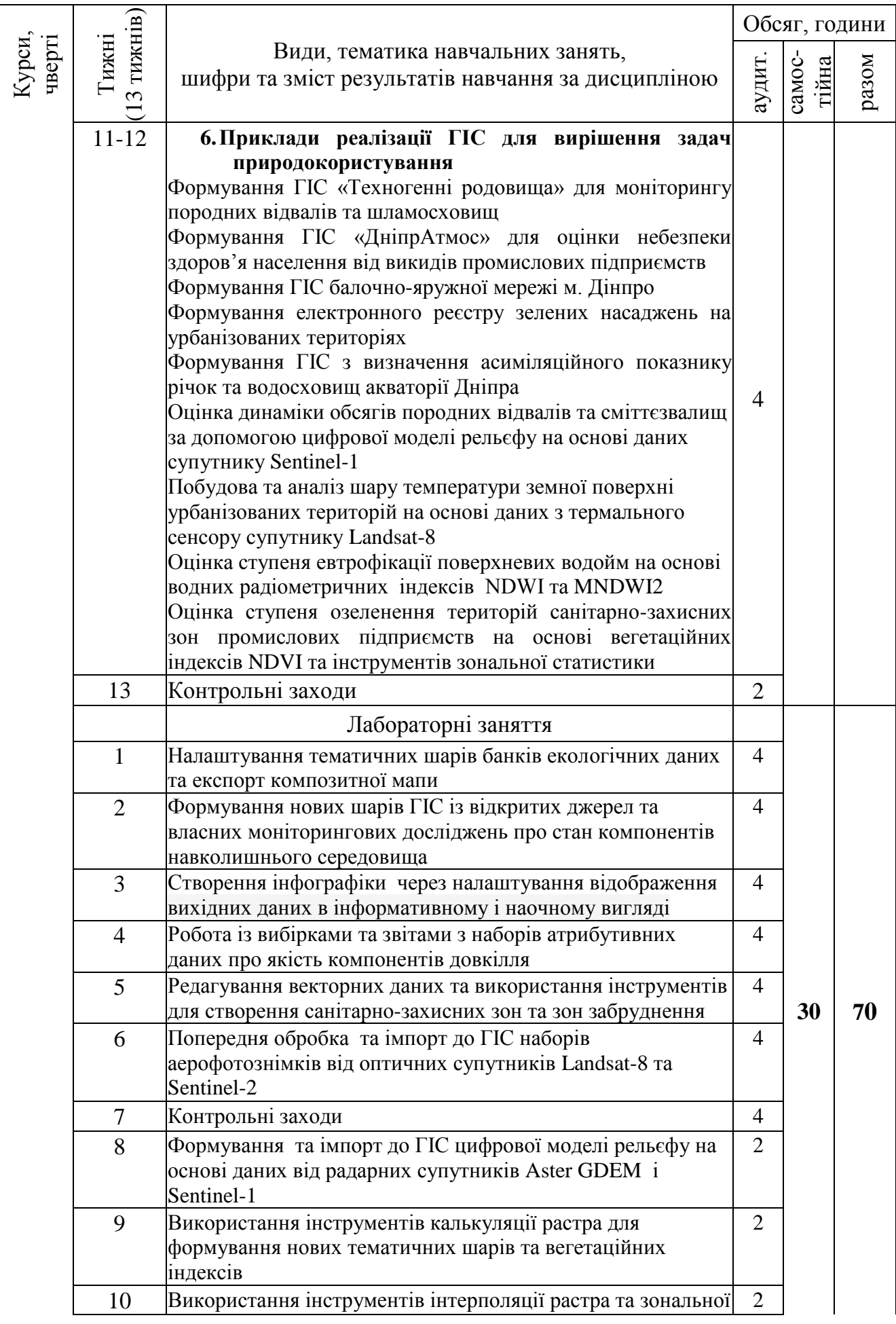

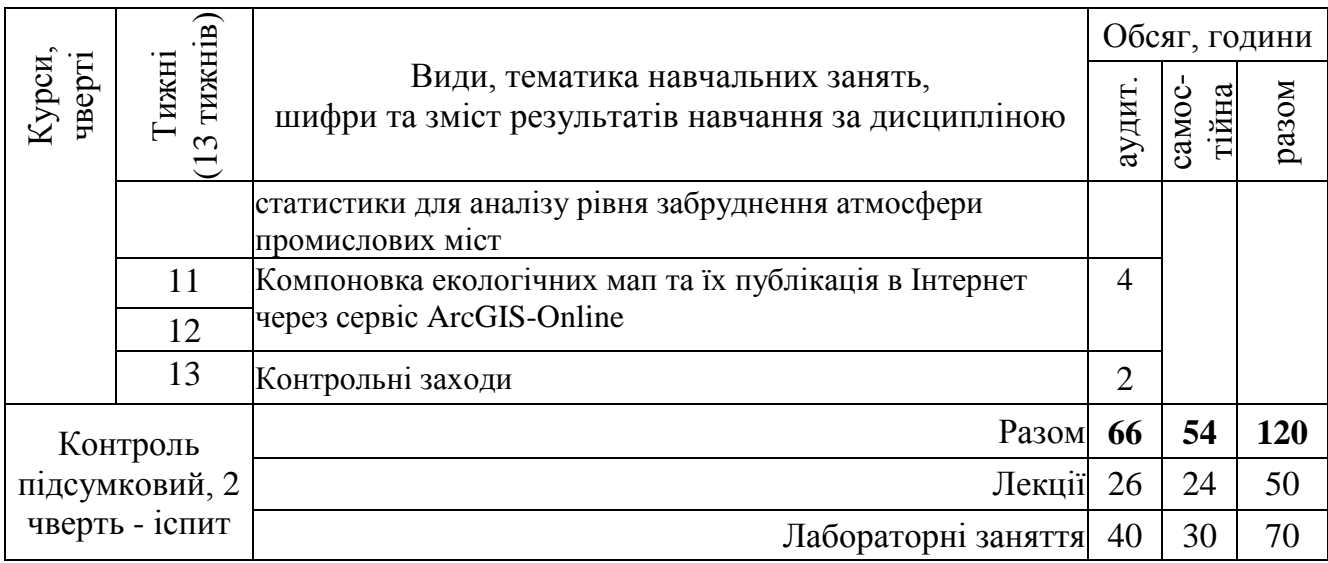

### **Заплановані види навчальної діяльності та методи викладання.**

Лекції – ілюстративно-наочне навчання (пояснення, бесіда, мультимедійна презентація).

Лабораторні заняття – навчання у комп'ютерному класі з використанням інформаційних технологій (захист лабораторних робіт).

Самостійна робота (особистісно-орієнтована з елементами дистанційної).

**Технічні засоби навчання.** Комп'ютерний, клас. Інтерактивна дошка. Дистанційна платформа Мoodlе. Спеціалізоване програмне забезпечення для виконання лабораторних робіт ESRI ArcGIS Desktop 10, SasPlanet, Sentinel Application Platform (SNAP).

## **Результати вивчення дисципліни.** Результати освоєння, які плануються:

- Знати основні інструменти для обробки просторово-розподіленої інформації в геоінформаційних системах (ГІС);
- Використовувати геоінформаційні технології для аналізу простороворозподілених даних про стан навколишнього середовища;
- Знати принципи застосування геоінформаційних технологій в природоохоронній діяльності на локальному, регіональному, національному та міжнародному рівнях;
- Застосовувати технології дистанційного зондування Землі для оцінки основних характеристик навколишнього середовища;
- Знати етапи та процедуру створення геоінформаційних систем природоохоронного спрямування;
- Створювати власні набори просторово-розподілених даних за результатами досліджень та імпортувати їх до тематичних шарів ГІС;
- Редагувати просторові та атрибутивні дані тематичних шарів ГІС;
- Застосувати геоінформаційні технології для розробки природоохоронних рішень та засобів.

### **Література для вивчення дисципліни.**

1. Геоінформаційні системи в екології. Методичні рекомендації до практичних і самостійних занять в середовищі Mapіnfo / Укладачі: Д.Ю. Артеменко, Д.І. Петренко, О.В. Нестеренко, Р.В. Кісільов – Кропивницький: ЦНТУ, 2019. – 46 с.

2. Геоінформаційні технології в екології : Навчальний посібник / Пітак І.В., Негадайлов А.А., Масікевич Ю.Г., Пляцук Л.Д., Шапорев В.П., Моісеєв В.Ф/.– Чернівці:, 2012.– 273 с.

3. Саричева Л.В. Комп'ютерний еколого-соціально-економічний моніторинг регіонів. Математичне забезпечення: Монографія. – Дніпропетровськ: Національний гірничий університет, 2003. – 222 с.

4. Геоінформаційні системи. Вступний курс : навч. посіб. / А.Д. Тевяшев, В.П. Ткаченко, М.І. Губа та ін. – Х. : ХНУРЕ, 2017. – 392 с.

5. Національні та міжнародні системи класифікації запасів і ресурсів корисних копалин: стан та перспективи гармонізації. Г. І. Рудько, О. В. Нецький, М. В. Назаренко, С. А. Хоменко. — Київ — Чернівці: Букрек, 2012. — 240 с. (c. 180).

6. Геоінформаційні системи і бази даних : монографія / В. І. Зацерковний, В. Г. Бурачек, О. О. Железняк, А. О. Терещенко. – Ніжин : НДУ ім. М. Гоголя, 2014. – 492 с.

### **Інформаційні ресурси**

1. Офіційний сайт Міністерства надзвичайних ситуацій України. [Електронний ресурс] / Режим доступу: [http://www.mns.gov.ua.](http://www.mns.gov.ua/)

2. - Безкоштовна бібліотека стандартів та нормативів [Електронний ресурс] / Режим доступу: http://www.docload.ru.

3. [www.irbis-nbuv.gov.ua](http://www.irbis-nbuv.gov.ua/) - Наукова періодика України. Бібліотека ім. В. Вернадського.

4. Науковий центр прикладних екологічних досліджень **/** [Електронний ресурс] / Режим доступу: [http://env.teset.sumdu.edu.ua.](http://env.teset.sumdu.edu.ua/)

5. SASGIS. Веб-картографія та навігація [Електронний ресурс] / Режим доступу: [http://www.sasgis.org.](http://www.sasgis.org/)

6. ArcGIS for Desktop [Електронний ресурс] / Режим доступу: <http://www.esri-cis.ru/products/arcgis-for-desktop/detail/key-features> –.

7. EarthExplorer [Електронний ресурс] / Режим доступу: [http://earthexplorer.usgs.gov.](http://earthexplorer.usgs.gov/)

8. David J. Buckley. The GIS Primer [Електронний ресурс] / Режим доступу: http://www.innovativegis.com/education/primer.html.

#### **Політика виставлення балів.**

Виставлення балів ґрунтується на об'єктивних критеріях відповідно до «Положення про оцінювання результатів навчання здобувачів вищої освіти».

Оцінювання навчальних досягнень студентів НТУ «ДП» здійснюється за рейтинговою (100-бальною) та інституційною шкалами, яка також використовується для конвертації (переведення) оцінок мобільних студентів.

| шкили оцинования наочалоних обсленено етросницо |                           |
|-------------------------------------------------|---------------------------|
| Рейтингова                                      | Інституційна              |
| 90100                                           | відмінно / Excellent      |
| 7489                                            | добре / $Good$            |
| 6073                                            | задовільно / Satisfactory |
| 059                                             | незадовільно / Fail       |

*Шкали оцінювання навчальних досягнень студентів* 

Кредити навчальної дисципліни зараховується, якщо студент отримав підсумкову оцінку не менше 60-ти балів. Нижча оцінка вважається академічною заборгованістю, що підлягає ліквідації відповідно до Положення про організацію освітнього процесу НТУ «ДП».

# **Форми оцінювання.**

- Поточний контроль тестування, опитування.
- Оцінювання виконання та захисту лабораторних завдань.
- Підсумковий контроль іспит у письмовій формі.

# **Питання до іспиту.**

1. Наведіть приклади використання геоінформаційних систем та технологій в природоохоронній діяльності?

2. У чому полягає суть технологій дистанційного зондування?

3. Які параметри довкілля можна досліджувати за допомогою оптичних супутників?

4. Які основні інструменти ГІС можна використовувати для аналізу просторового розподілених даних?

5. Як працює інструмент «калькулятор растру»?

6. Що уявляє собою процедура векторизації даних?

7. Наведіть приклади застосування цифрової моделі рельєфу для геоекологічного моніторингу територій порушених видобутком корисних копалин.

8. За якими основними параметрами можна охарактеризувати супутникові знімки?

9. Яким чином визначаються вегетаційні та водні індекси?

10. Які види інтерполяції слід застосовувати при аналізі даних про забруднення атмосферного повітря, що надходять з постів спостереження?

11. Поясніть, у чому полягає відмінність ГІС від типових баз даних та креслень у векторних графічних форматів?

12. Яке сьогодні програмне забезпечення використовується для роботи з ГІС?

13. Яким чином здійснюється пошук та вилучення потрібних даних з тематичних шарів ГІС?

14. Яким чином можна застосовувати технології ДЗЗ для моніторингу лісів?<br>15.

Які на вашу думку тематичні шари даних має містити ГІС для моніторингу атмосферного повітря?